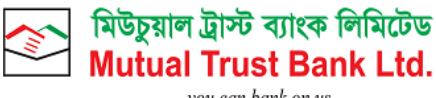

you can bank on us

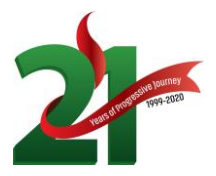

## **MTB Simple – Frequently Asked Questions (FAQ)**

v.1 – March 2021

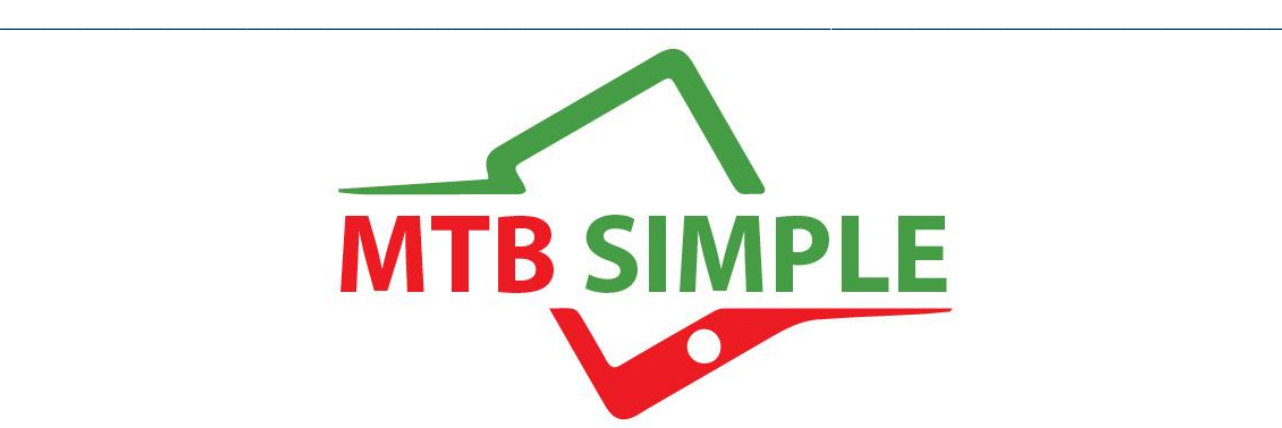

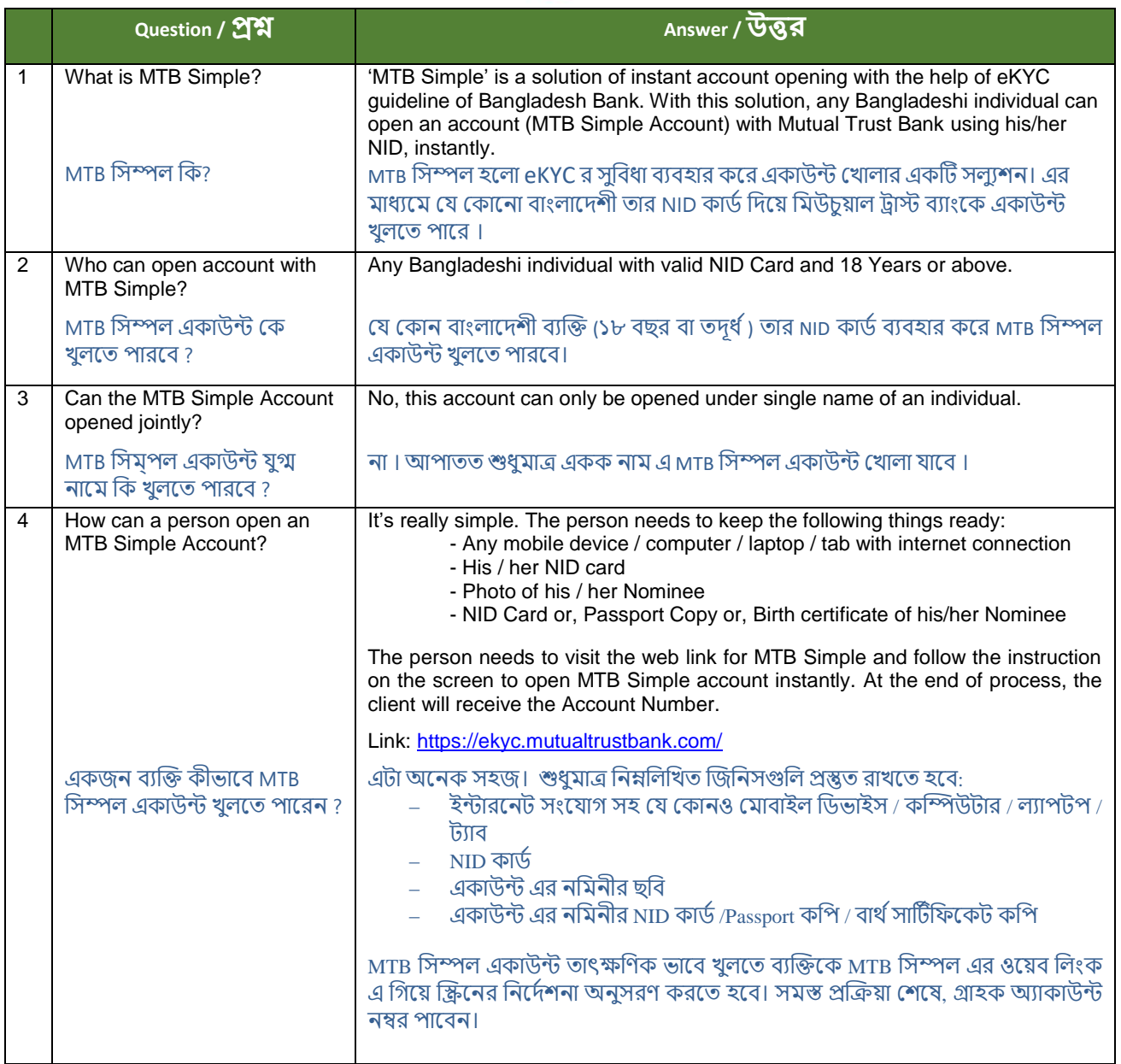

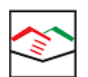

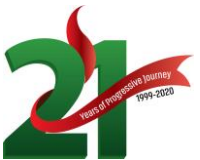

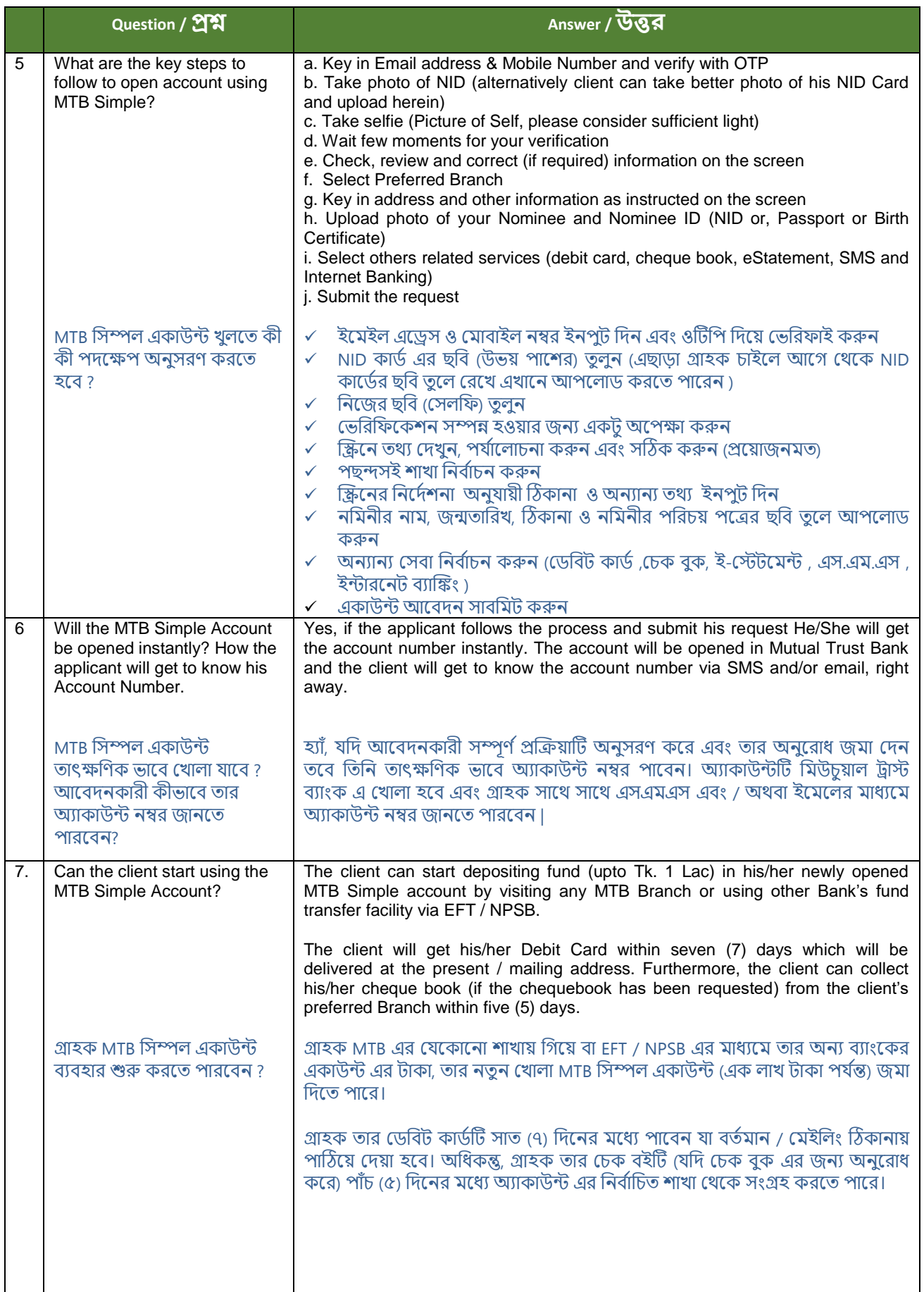

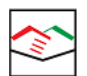

## মিউচুয়াল ট্রাস্ট ব্যাংক লিমিটেড<br>Mutual Trust Bank Ltd.

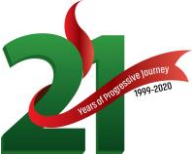

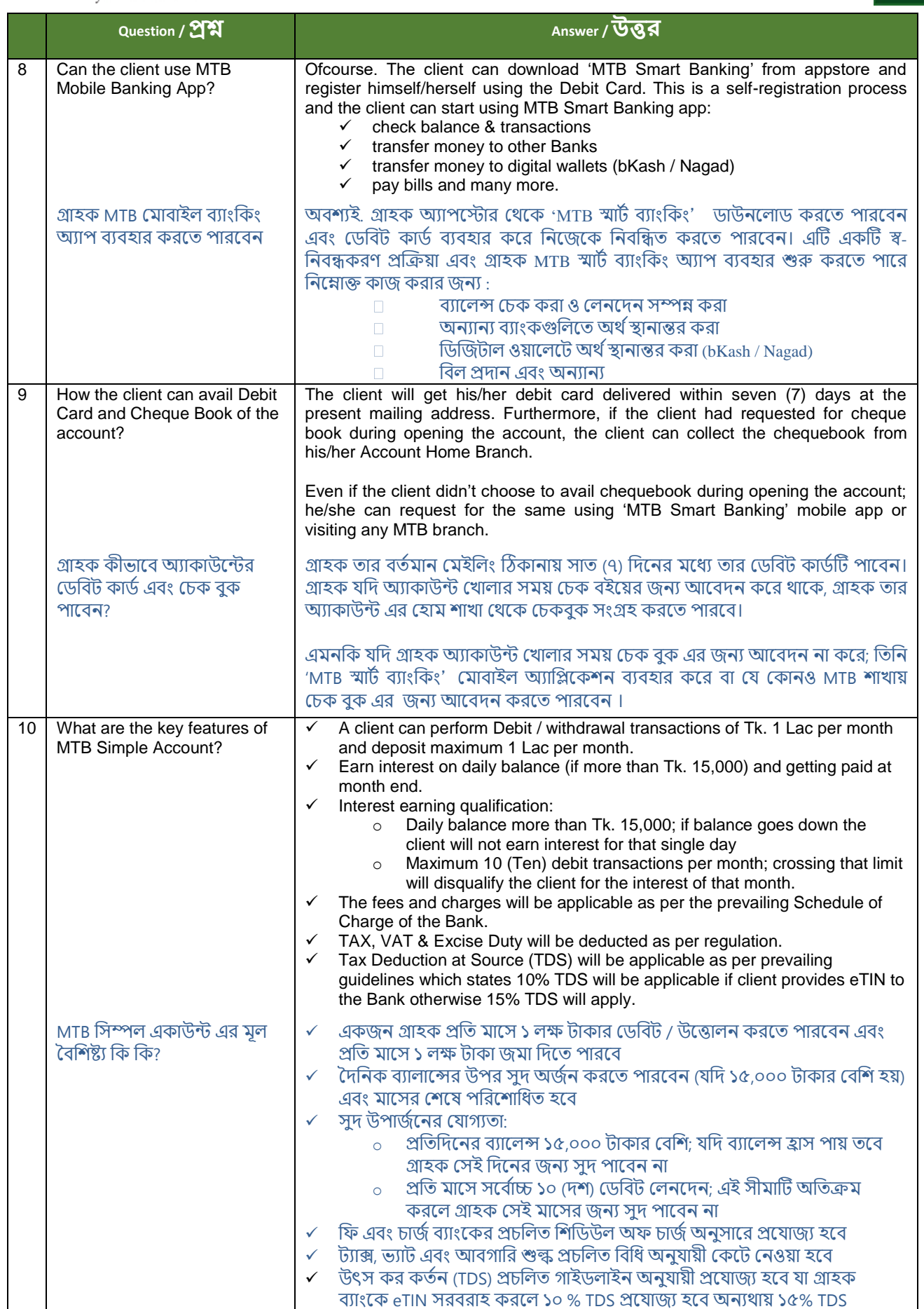

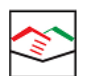

## মিউচুয়াল ট্রাস্ট ব্যাংক লিমিটেড<br>| Mutual Trust Bank Ltd.

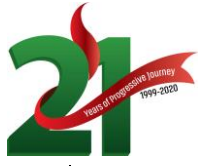

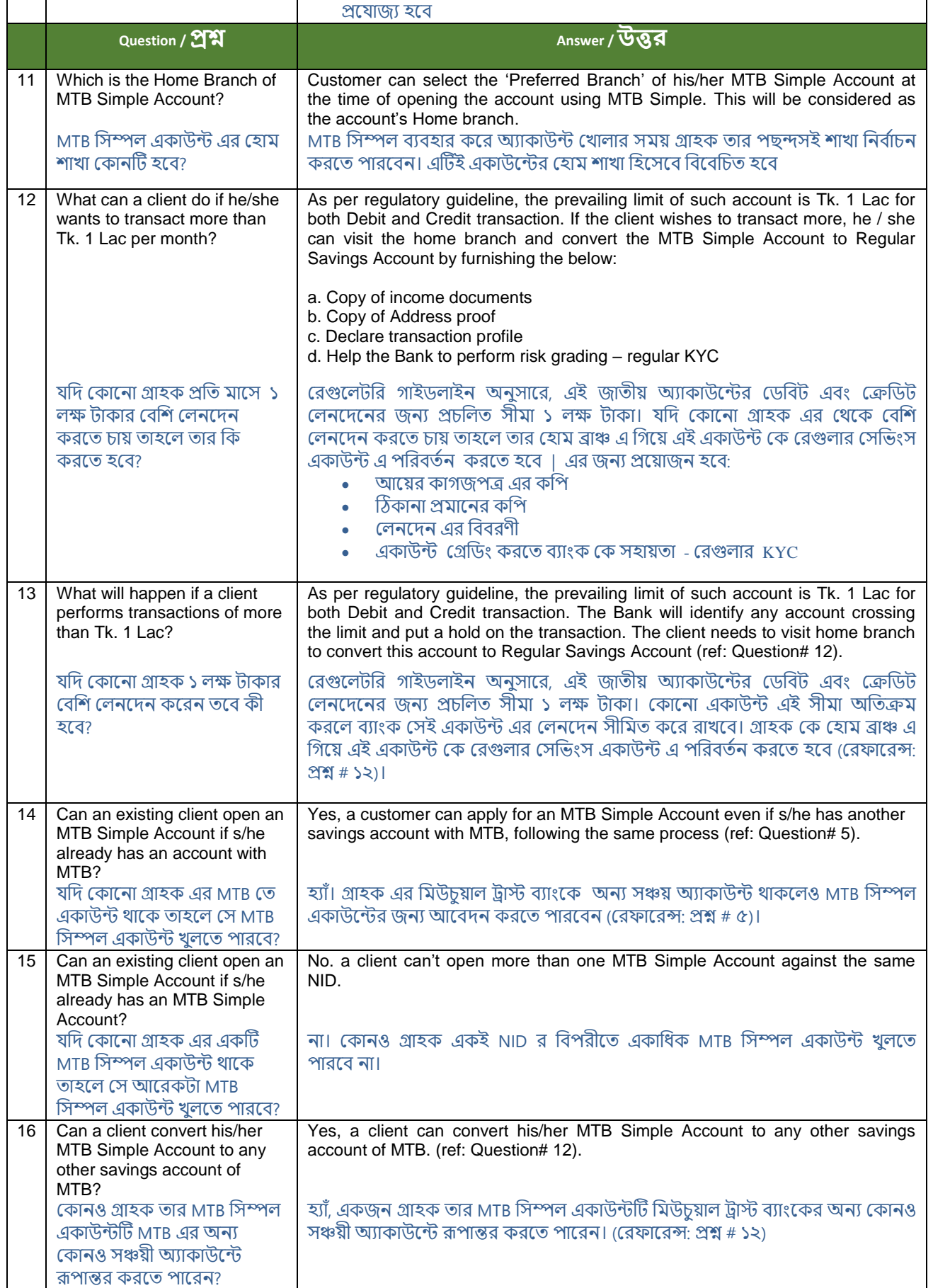

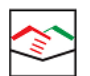

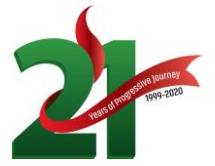

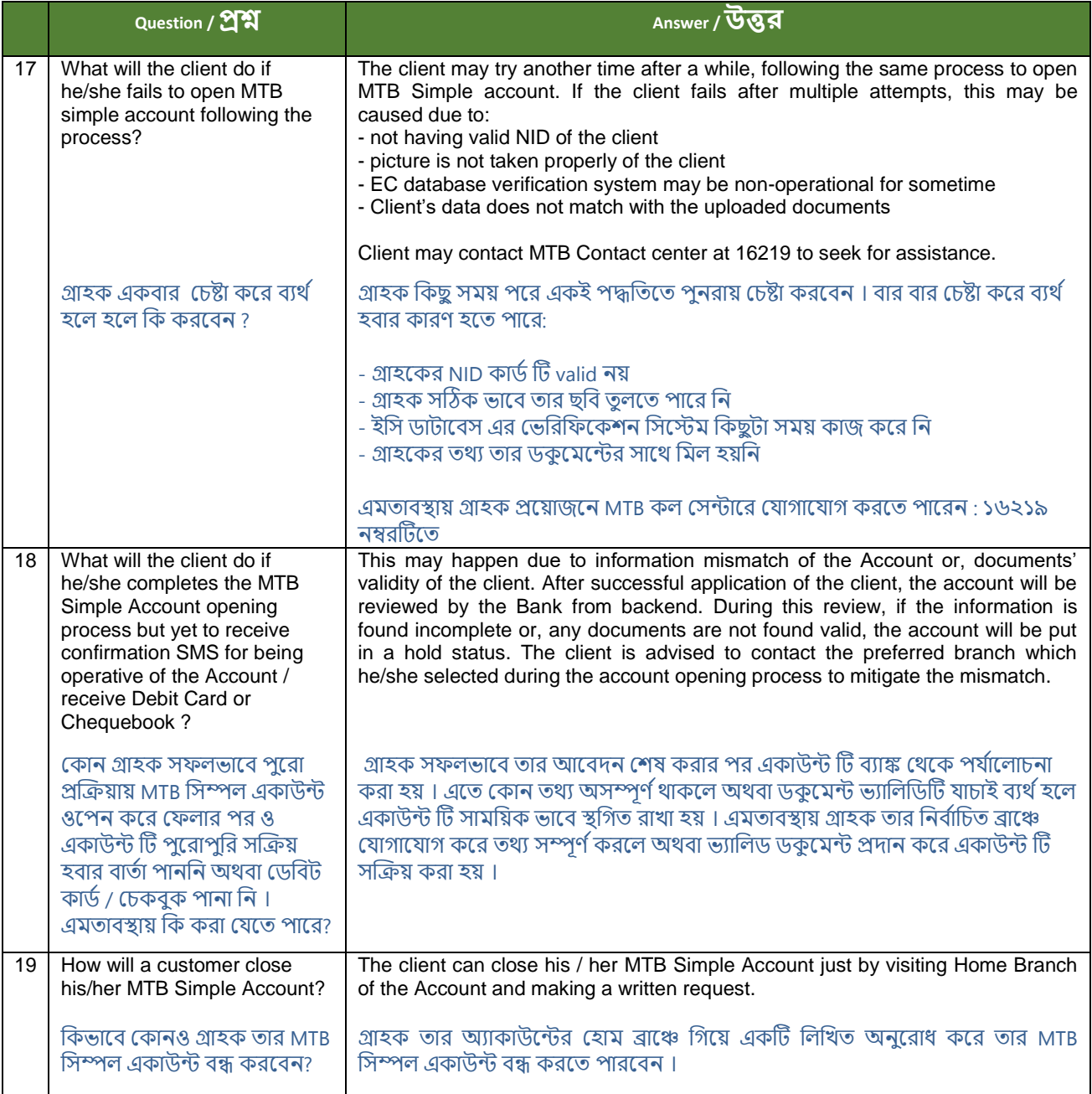